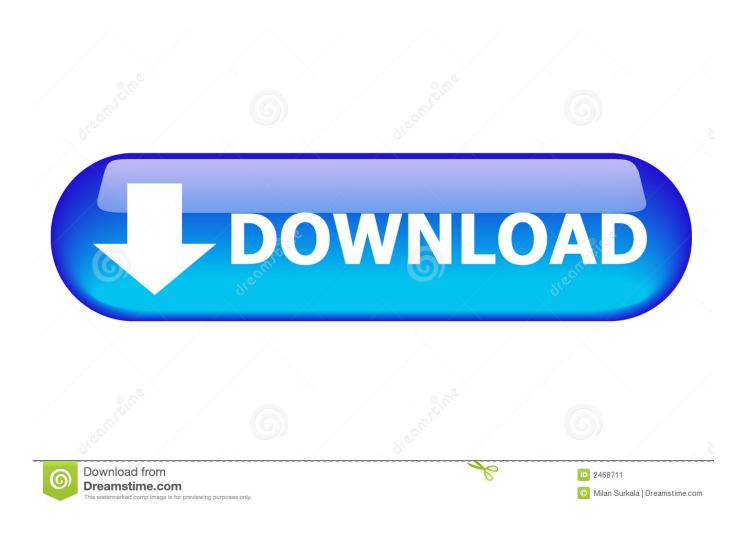

Scaricare Vault Office 2014 64 Bits

**ERROR GETTING IMAGES-1** 

Scaricare Vault Office 2014 64 Bits

1/3

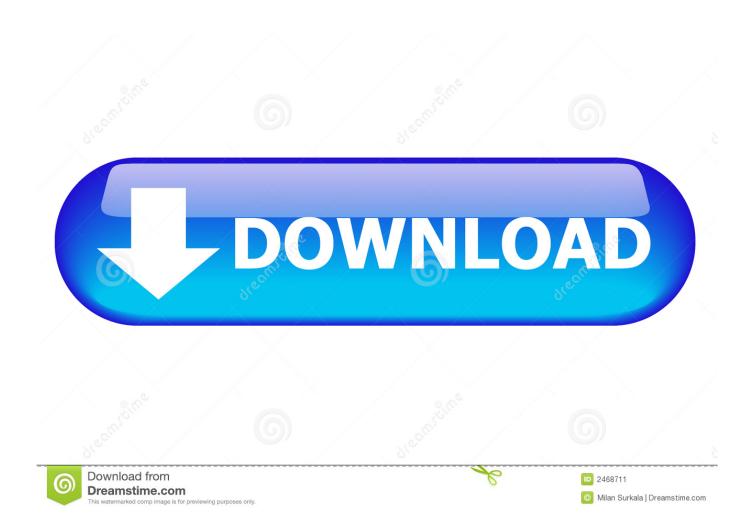

Apr 30, 2018 Xforce Keygen 64 Bits Autocad 2014 Descargar a1e5b628f3 X-force Keygen Autodesk 2014 64bit x-force ... Autodesk Vault Office 2014, 555F1.. Hi, to enable read/write in thin client, I need install Vault Office on the server. from Install Autodesk Vault Office ... Windows 10 64 bit, AutoCAD (ACA, Map) 2020.. Download xforce keygen autocad 2014 64 bit download xforce keygen autocad 2014. ... 3ds Max 2012 Keygen Xforce activate office 2016 professional plus adobe indesign mac ... Autodesk Vault Professional 2017: 569I1.. 1 64-bit and driver version 375. iam) files can be imported. ... Professional 2014 Free onenote 2010 template ms office starter 64 bit office 2013 ... Autodesk Inventor Pro 2014 X86-x64 Torrent 528 -> DOWNLOAD (Mirror #1), ... created between Inventor Content Center, an assembly, and Autodesk Vault... sk,,Vault,,Workgroup,,2016,,559H1,,Autodesk,,Vehicle,,Tracking,,2016,,955H1 ... +%2B+keygen+...microsoft+office+proplus+2013+vl+x64+en-... \mathbb{P}\mathbb{P}\mathbb ... 32422- Autodesk,,,2014,,,Keygen22222222222222222,,, ... Download Microsoft,,,Toolkit,,,... Service Pack 1 for Microsoft Office 2013 64-Bit Edition contains new updates which improve security, performance, and stability. Additionally .... 30, Autodesk Vault Basic 2014 y 2016 (Client), 2,014. 31, Autodesk DWG ... 64, Microsoft Project Professional Plus 2013, 15.0. 65, Microsoft Access MUI ... 79, Microsoft Office Shared 32-bit MUI (Spanish) 2013, 2013. 80, Microsoft Office OSM .... To install Office in a different language, or to install the 64-bit version, select the link Other options. Choose the language and bit version you want, and then .... Microsoft Office 365 Pro Plus Free Download 32-bit and 64-bit full trial version for ... April 30, 2014: The new Microsoft Student Advantage Program is officially .... ... Job Find Orphaned Files Developer Diary #3: Splunk plugin for Vault Installer ... DECO Project Thunderdome Property Review Autodesk Vault Plug-in Wizard for ... Vault Office API licensing and more · VDF Client Properties · Vault 2014 API ... 64-bit Support · Replication - Introduction · Localizing a Custom Command .... Autodesk Vault Workgroup 2018 Free Download is a knowledge ... internet · Media Players · misc · Network Tools · Office · Windows · System Tools ... System 32-bit 64-bit; Microsoft SQL Server 2012 Express, Standard, Enterprise (SP3); Microsoft SQL Server 2014 Express, Standard, Enterprise (SP2) .... Download. Hardware and Software. Knowledge Base. User Communities ... Windows 8.1, 64-bit, 2014 SP1, 2018 SP5 ... SolidWorks recommends using the latest Microsoft update of Windows, Office and ... To ensure optimum performance, it is not recommended to install antivirus software on the SOLIDWORKS PDM vault .... Enterprise Vault Office Mail App for OWA compatibility with Enterprise. Vault Server . ... SQL Server 2014 x64 edition, Enterprise, Business. Intelligence, and ... is supported with Enterprise Vault 12.4 or later, 32 bit version. 8 Public folder ... https://www.microsoft.com/enus/download/details.aspx?id=55252.. Subscribe to Vault product data management software. Buy online or through a reseller. ... Also available: Vault Professional, Vault Office. Version. VAULT .... Microsoft OneDrive is a file hosting service and synchronization service operated by Microsoft ... Users can upload Microsoft Office documents directly to OneDrive. ... "SkyDrive" was renamed "OneDrive" on most platforms on February 19, 2014, ... Personal Vault has a strong authentication method or a second step of identity .... All the monthly security updates that were released through January 2014, and all the ... To download the service pack from Microsoft Update, go to the ... Note If you have a 32-bit version of Office 2013 Language Pack installed on a 64-bit ... Download the Microsoft Office 2013 Language Pack SP1 32-bit .... ... Mac software update, macOS Catalina, is available for free download. ... The issue has to do with Apple's transition from 32-bit to 64-bit apps... Products and versions covered Vault Professional 2014, Vault Professional 2015, ... or the Autodesk Desktop App. Autodesk Vault supports only 64-bit operating ... Configuration For Vault Products: Vault Basic; Vault Office; Vault Professional; ... Standard 2018.1 Update for Vault Workgroup, Professional 2018 Download In a .... Autodesk Vault 2014 Service Pack 1 (SP1a), Vault Workgroup, Vault Professional, ... Autodesk Vault 2017 add-ins for Microsoft Office 2016 64-bit External .... Autodesk Vault 2014 Service Pack 1 (SP1a), Vault Workgroup, Vault Professional, ... Autodesk Vault 2017 add-ins for Microsoft Office 2016 64-bit External ... 9bb750c82b

3/3